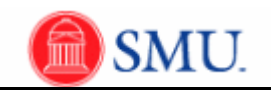

## **Approving Reported Time**

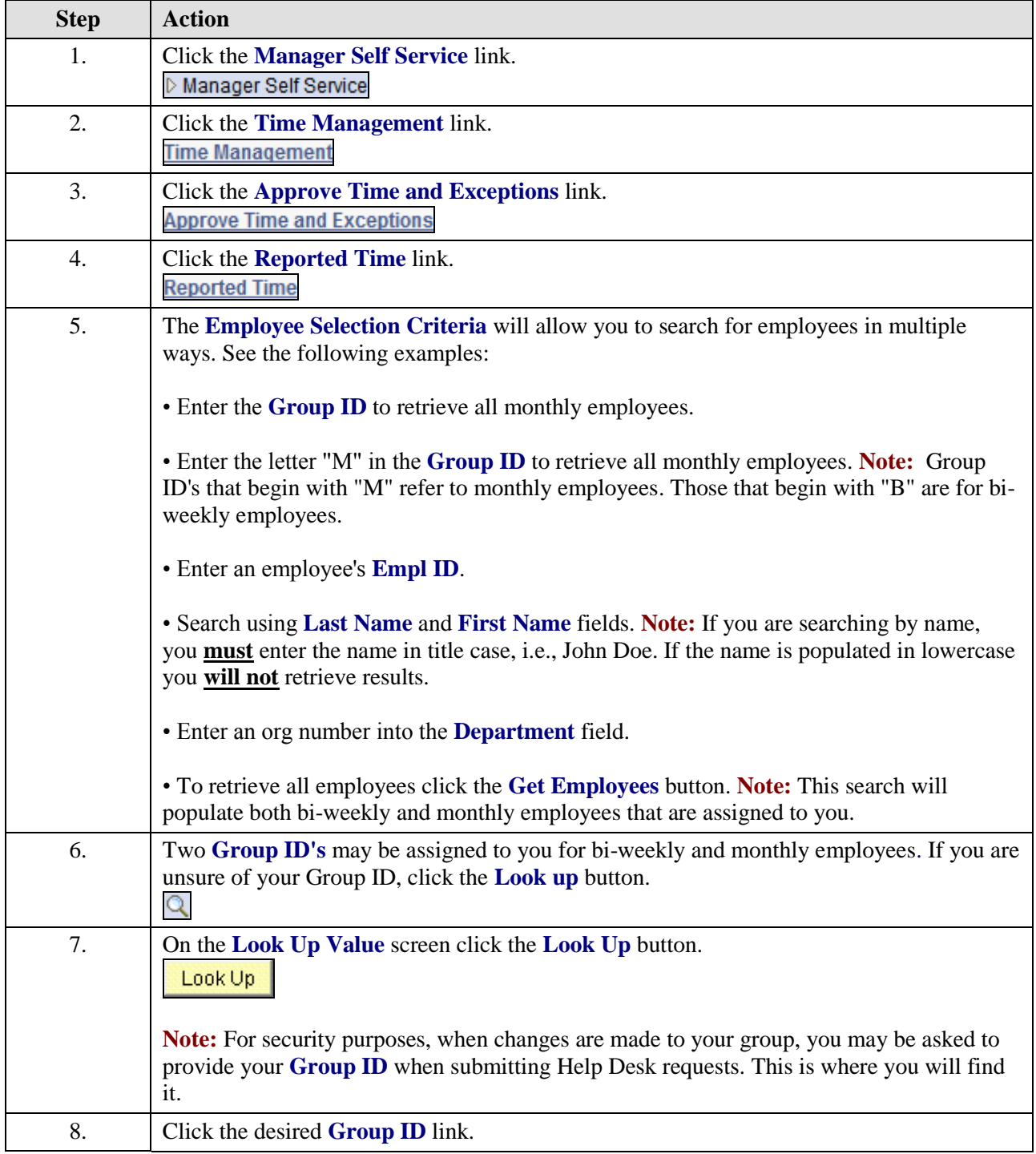

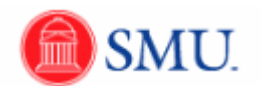

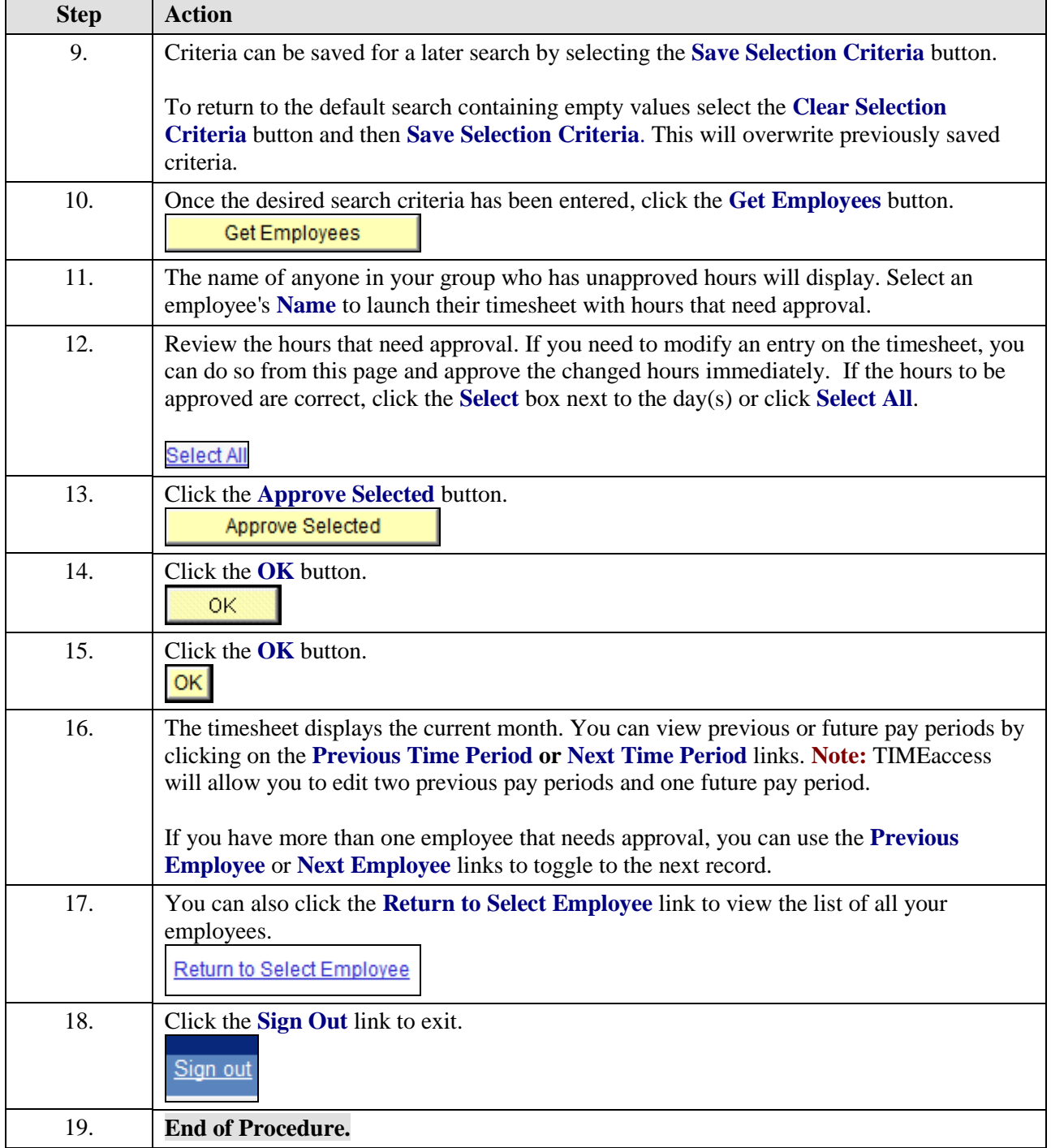